## $\mathcal{L}(\mathcal{L})$  , where  $\mathcal{L}(\mathcal{L})$

## $\mathcal{L}^{\mathcal{L}}(\mathcal{L}^{\mathcal{L}}(\mathcal{L}^{\mathcal{L$

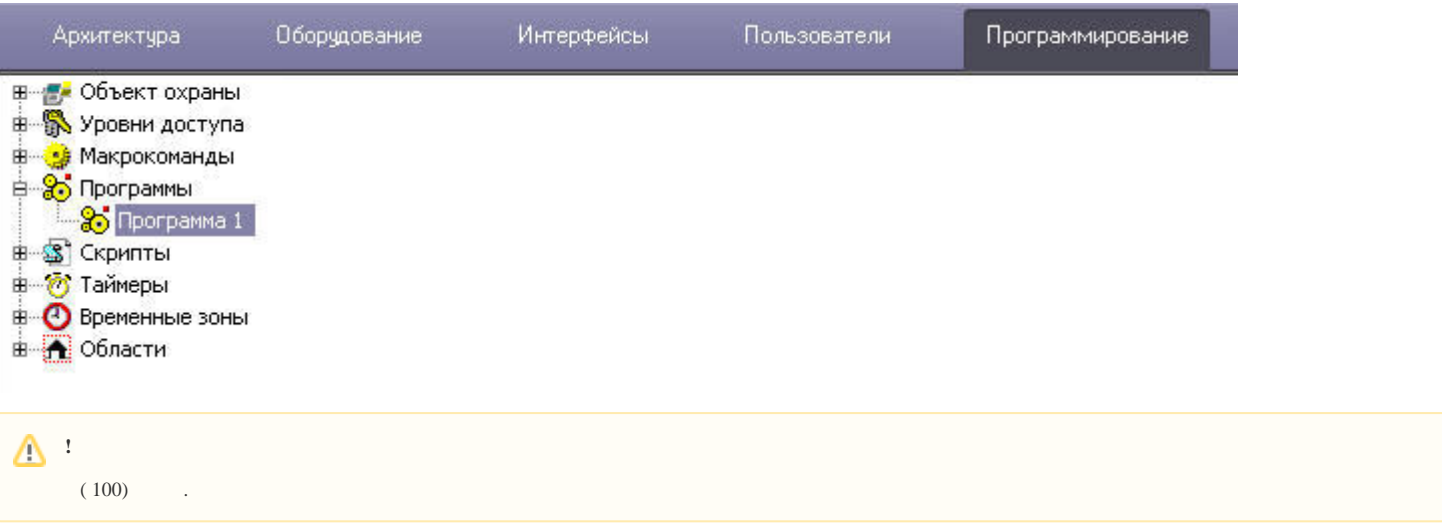

 $\mathcal{L}(\mathbf{1},\mathbf{1})$  and  $\mathcal{L}(\mathbf{1},\mathbf{1})$  . The set of  $\mathcal{L}(\mathbf{1},\mathbf{1})$ 

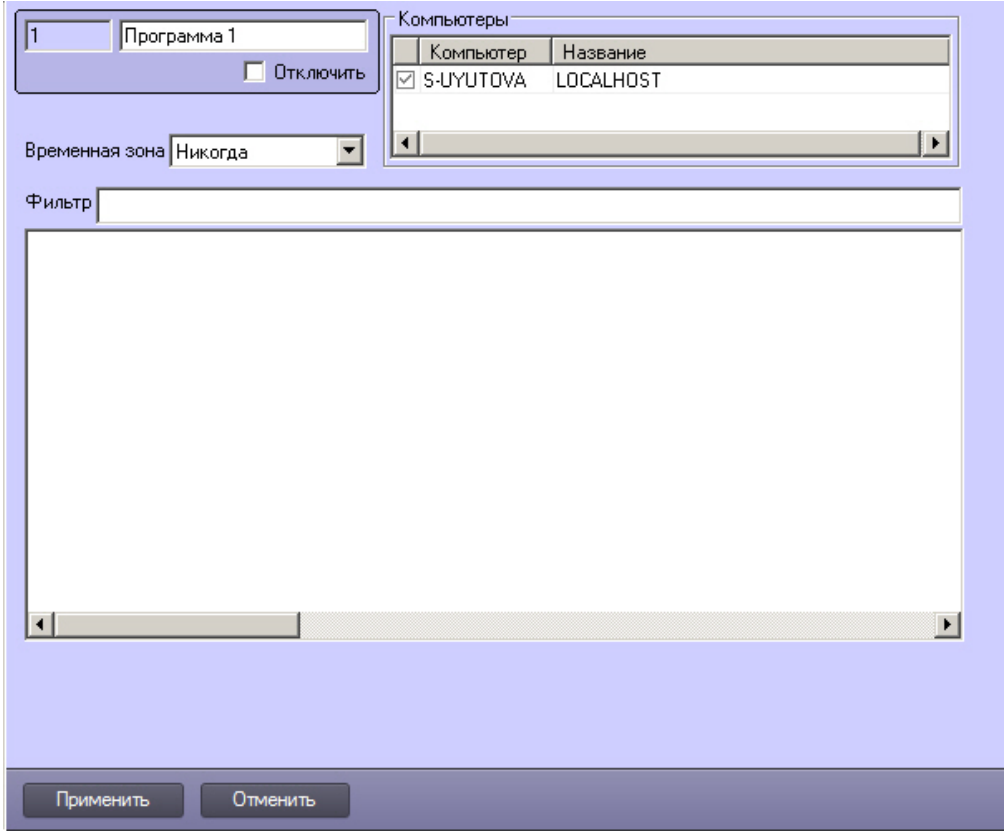

(), .

.

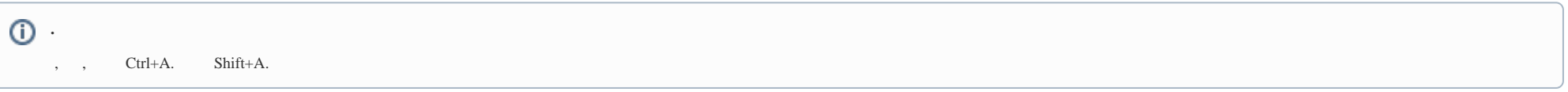

.  $-|ID|$ , .,  $CAM||MD_STOP; CAM||MD_START$  .

. **Alt**+**Backspace**, – **Ctrl**+**Y**.